## **REST API proposal**

## Proposal for making ACF API fully RESTful

Making the API fully RESTful involves three changes:

- Using HTTP verbs in an appropriate manner
- Defining a URL for every object
- Not passing arguments other than a path to GET methods

This is the proposal for mapping the current functionality to RESTful functionality.

The actual current commands are as follows. Note that NO changes are proposed for the output objects of the commands at this time. Also, note that all connection\_name fields in URLs are encoded such that "/" characters do not appear in them; specifically, the sequences ".." and ".+" represent "." and "/", respectively.

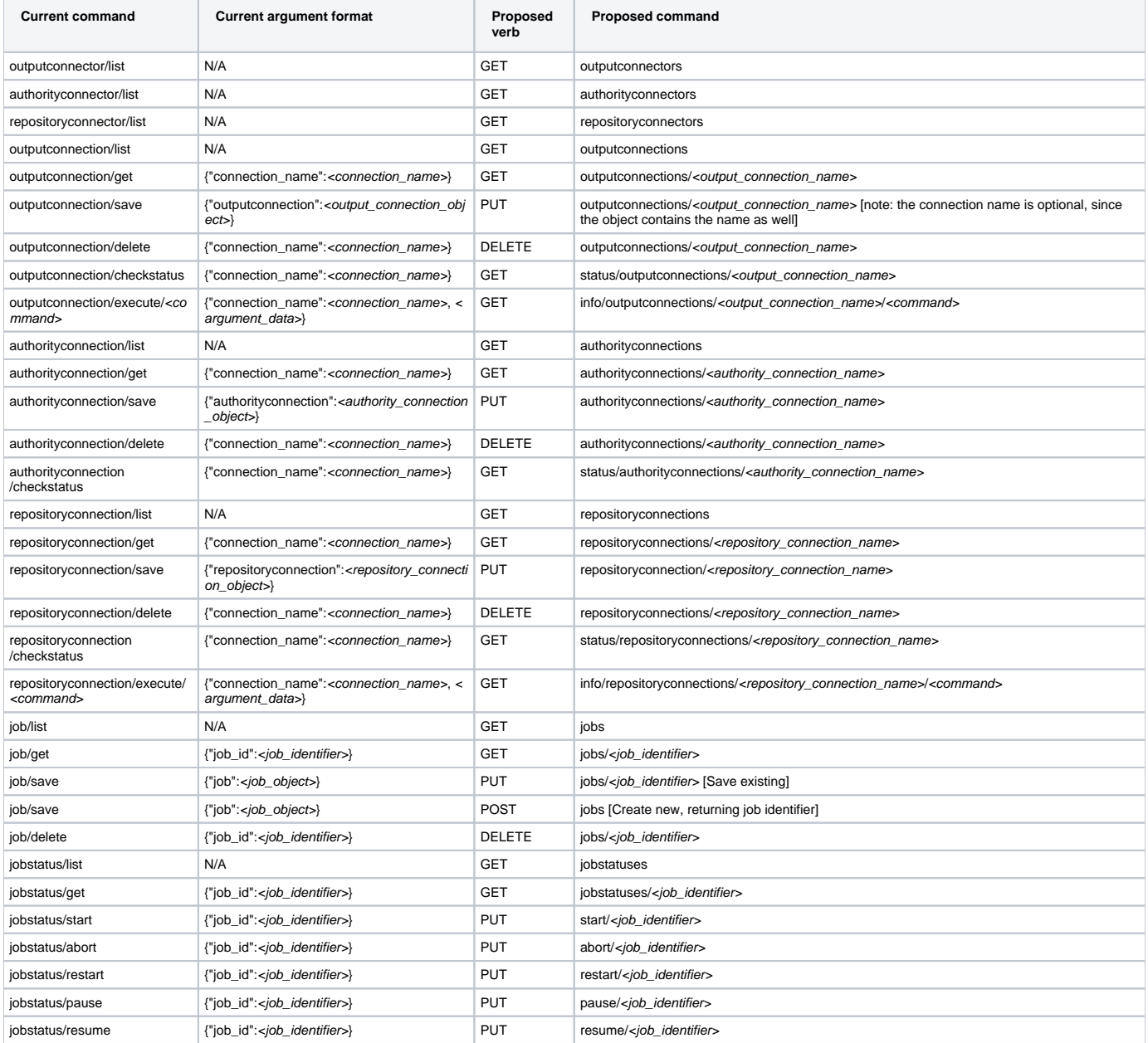